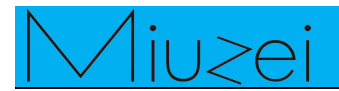

# **Eight LEDs and a Shift Register<br>Eight LEDs and a Shift Register<br>Wiew<br>SN74HC595N**

## **★ Overview**

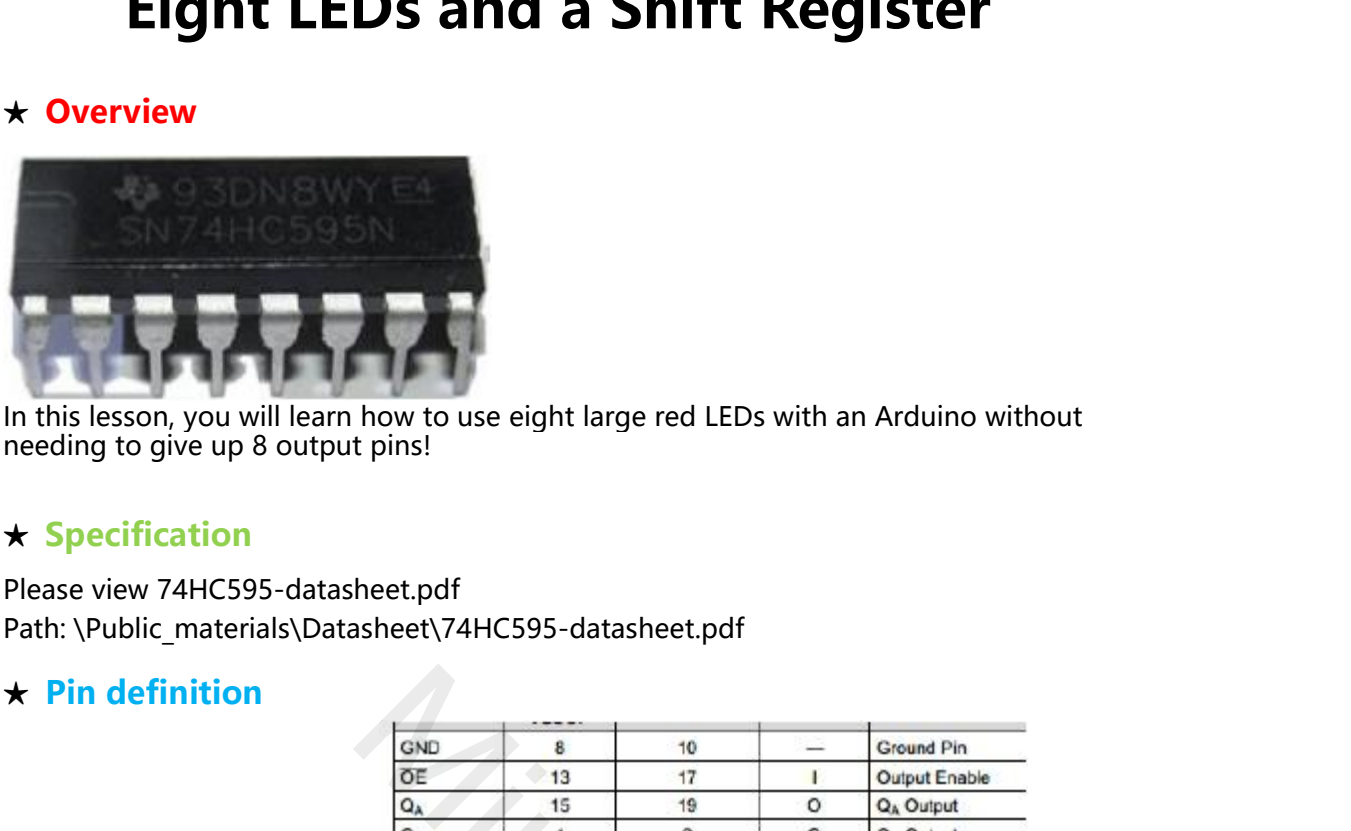

# **★ Specification**

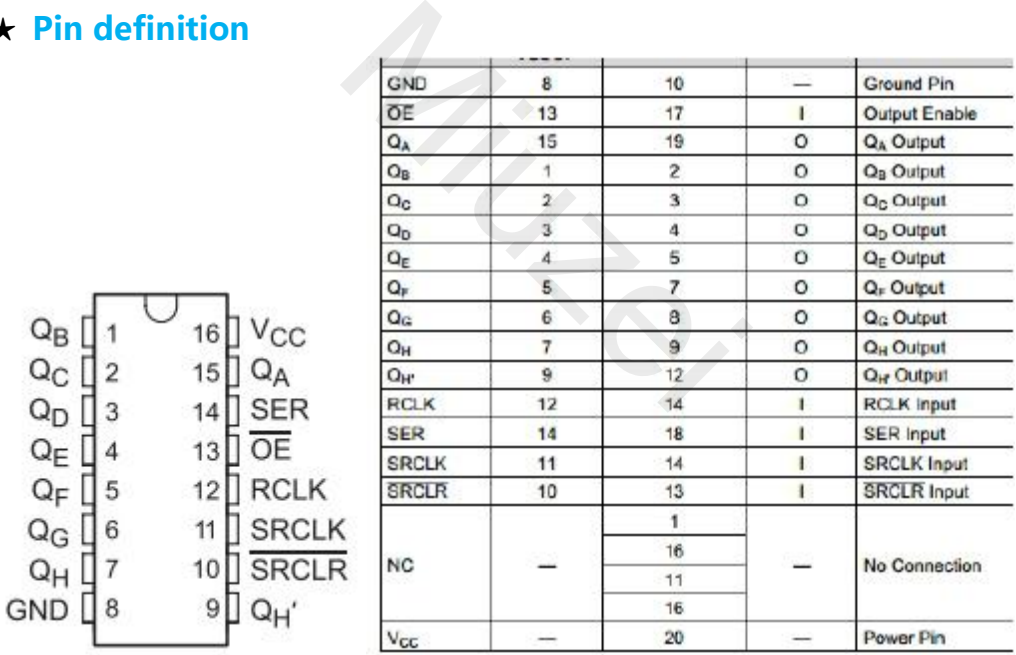

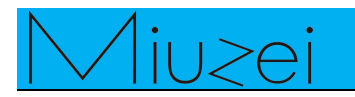

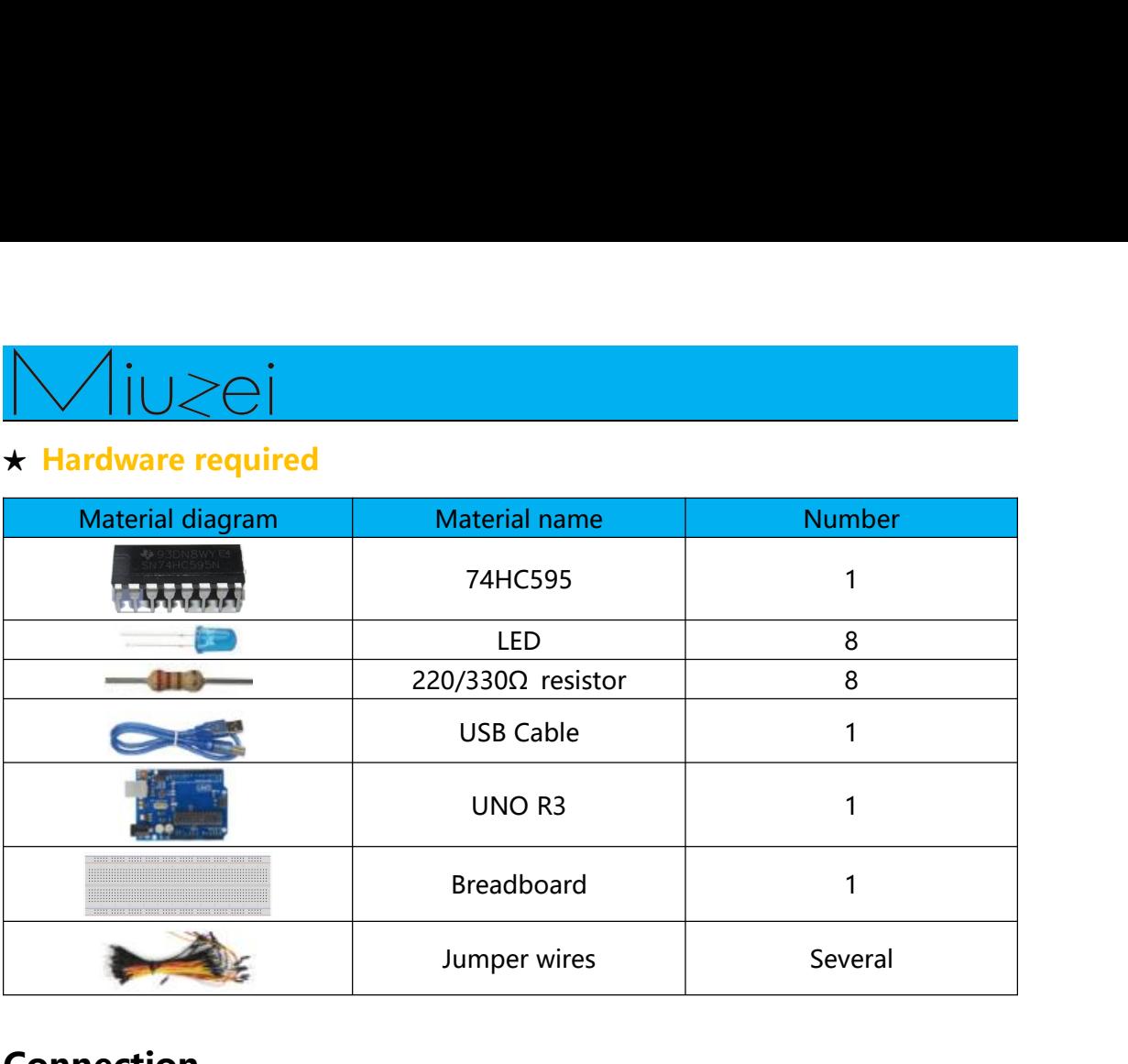

# **Connection**

# **★ Schematic**

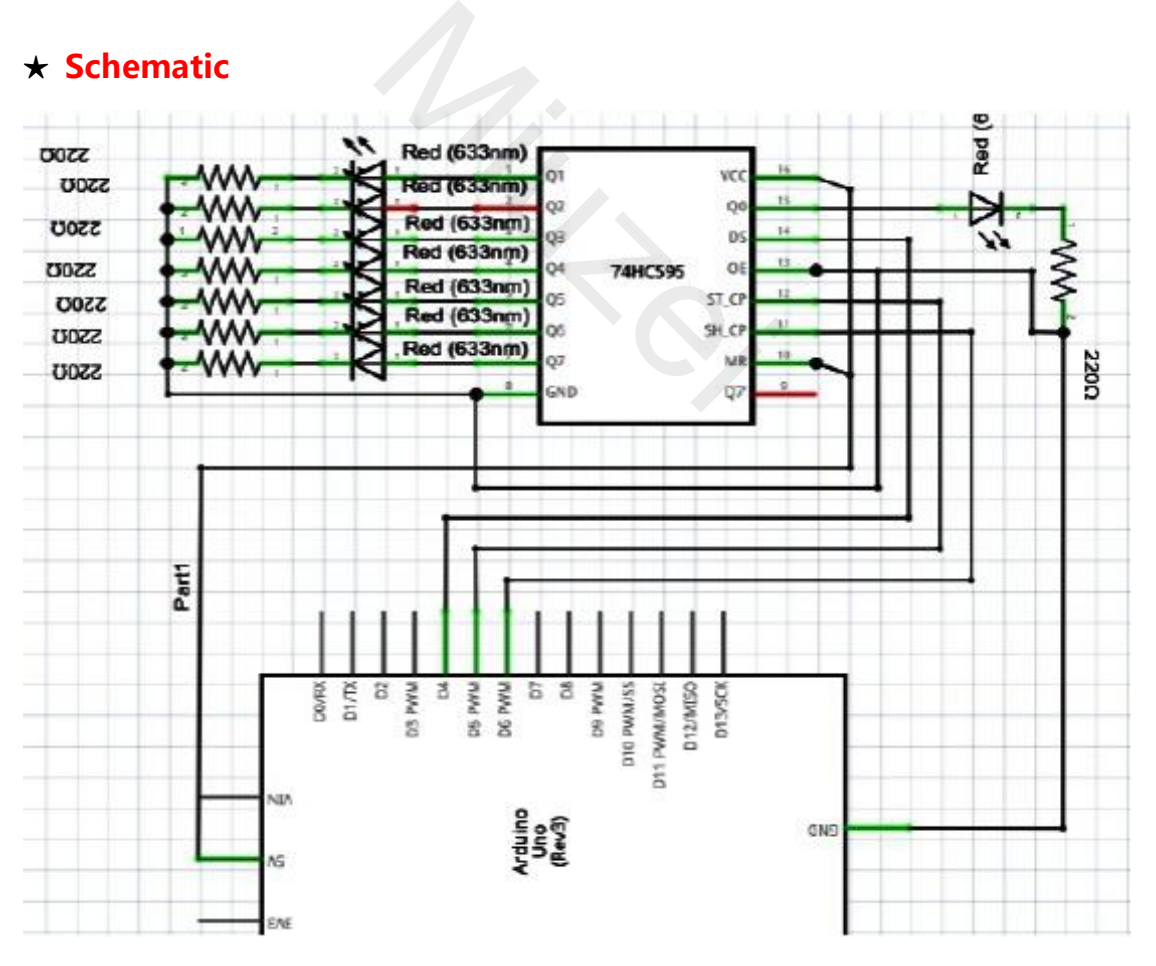

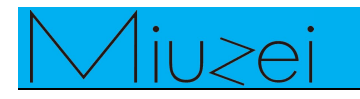

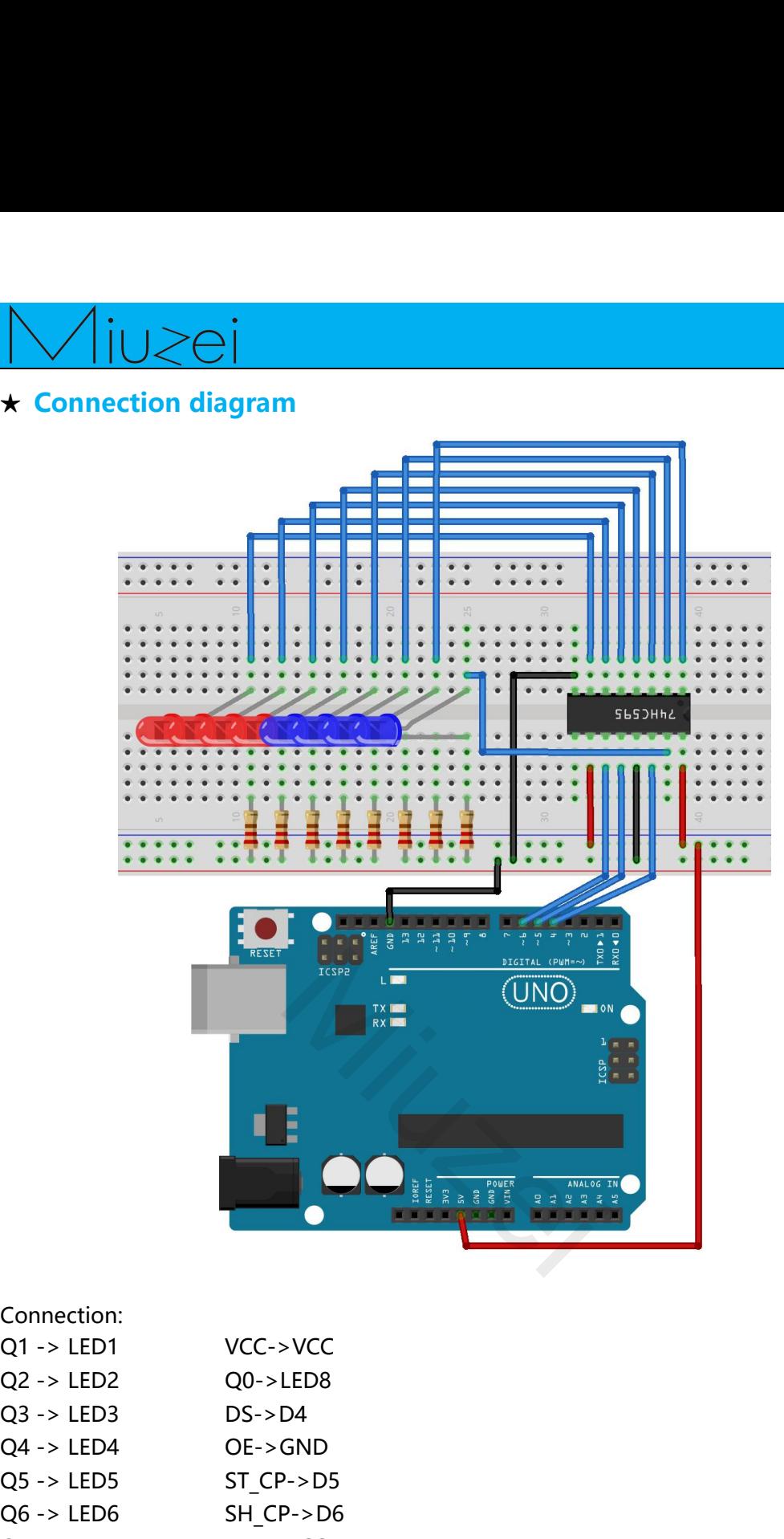

# Connection:

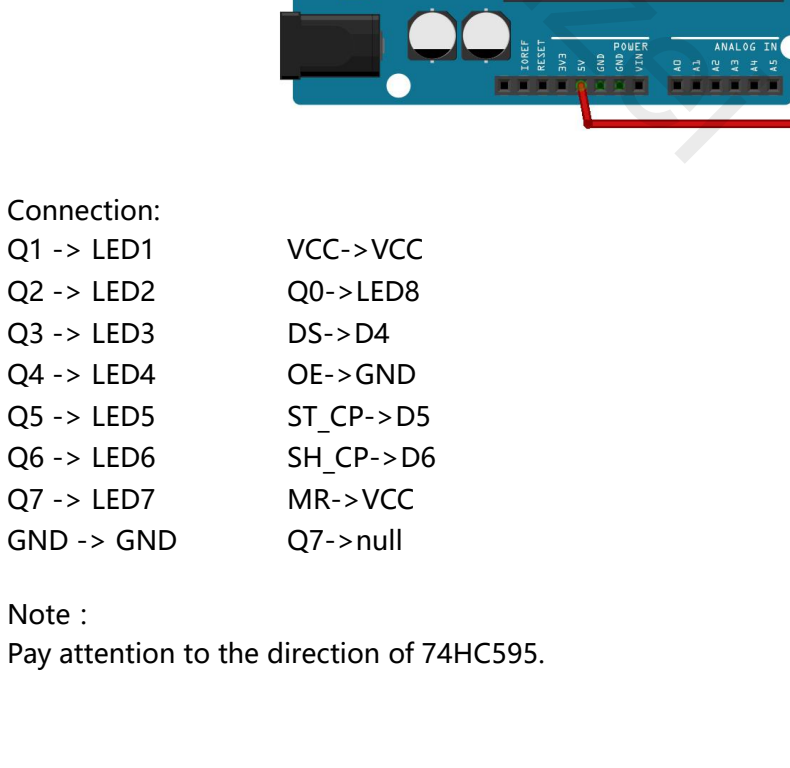

Note:

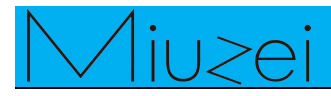

```
★ Sample code
Note: sample code<br>
Note: sample code<br>
Note: sample code under the Sample code folder<br>
int latchPin = 5;<br>
int clockPin = 6;
  \sum_{i=1}^{\infty}<br>
\sum_{i=1}^{\infty}<br>
\sum_{i=1}^{\infty}<br>
Note: sample code under the Sample code<br>
int latchPin = 5;<br>
int clockPin = 6;<br>
int dataPin = 4;
  \sqrt{\frac{10}{10}}<br>
\frac{10}{100}<br>
\frac{100}{100}<br>
\frac{100}{100}<br>
\frac{100}{100}<br>
\frac{100}{100}<br>
\frac{100}{100}<br>
\frac{100}{100}<br>
\frac{100}{100}<br>
\frac{100}{100}<br>
\frac{100}{100}<br>
\frac{100}{100}<br>
\frac{100}{100}<br>
\frac{100}{100}<br>
\frac{100}{100}interpoonulary of the Control Sample code<br>
interpoonulary of the Sample code<br>
interpoonulary interpoonulary interpoonulary code<br>
interpoonulary interpoonulary interpoonulary interpoonulary code<br>
interpoonulary int
  by Sample code<br>
by Sample code<br>
lote: sample code under the Sample code<br>
int latchPin = 5;<br>
int clockPin = 6;<br>
int dataPin = 4;<br>
byte leds = 0;<br>
void setup()<br>
{
  k Sample code<br>
k Sample code<br>
void setup of the Sample code under the Sample code<br>
void setup()<br>
int dataPin = 4;<br>
byte leds = 0;<br>
void setup()<br>
{<br>
pinMode(latchPin, OUTPUT);
  \{ \{ \}ample code<br>
: sample code under the Sample code folder<br>
atchPin = 5;<br>
lockPin = 6;<br>
lataPin = 4;<br>
leds = 0;<br>
setup()<br>
pinMode(latchPin, OUTPUT);<br>
pinMode(dataPin, OUTPUT);<br>
pinMode(clockPin, OUTPUT);
                ample code<br>
: sample code under the Sample code folder<br>
atchPin = 5;<br>
lockPin = 6;<br>
lataPin = 4;<br>
leds = 0;<br>
setup()<br>
pinMode(latchPin, OUTPUT);<br>
pinMode(dataPin, OUTPUT);<br>
pinMode(clockPin, OUTPUT);<br>
pinMode(clockPin,
                Example code under the Sample code folder<br>
stchPin = 5;<br>
lockPin = 6;<br>
lataPin = 4;<br>
leds = 0;<br>
setup()<br>
pinMode(latchPin, OUTPUT);<br>
pinMode(dataPin, OUTPUT);<br>
pinMode(clockPin, OUTPUT);<br>
pinMode(clockPin, OUTPUT);<br>
loop
  }
  int latchPin = 5;<br>
int clockPin = 6;<br>
int dataPin = 4;<br>
byte leds = 0;<br>
void setup()<br>
{<br>
pinMode(latchPin, OUTPUT);<br>
pinMode(dataPin, OUTPUT);<br>
pinMode(clockPin, OUTPUT);<br>
}<br>
yoid loop()<br>
{<br>
leds = 0;
  {
                |ataPin = 4;<br>|eds = 0;<br>|setup()<br>|pinMode(latchPin, OUTPUT);<br>|pinMode(dataPin, OUTPUT);<br>|pinMode(clockPin, OUTPUT);<br>|loop()<br>|eds = 0;<br>|updateShiftRegister();<br>|delay(500);
               updateShiftRegister();
               delay(500);
                pinMode(latchPin, OUTPUT);<br>pinMode(dataPin, OUTPUT);<br>pinMode(clockPin, OUTPUT);<br>loop()<br>leds = 0;<br>updateShiftRegister();<br>delay(500);<br>for (int i = 0; i < 8; i++)<br>{<br>bitSet(leds, i);
                \{Aode(clockPin, OUTPUT);<br>
Aode(clockPin, OUTPUT);<br>
D()<br>
= 0;<br>
ateShiftRegister();<br>
y(500);<br>
int i = 0; i < 8; i++)<br>
bitSet(leds, i);<br>
updateShiftRegister();<br>
delay(500);
                              updateShiftRegister();
                              delay(500);
                }
  }
  leds = 0;<br>
updateShiftRegister();<br>
delay(500);<br>
for (int i = 0; i < 8; i++)<br>
{<br>
bitSet(leds, i);<br>
updateShiftRegister();<br>
delay(500);<br>
}<br>
yoid updateShiftRegister()<br>
{<br>
digitalWrite(latchPin, LOW);
  {
                delay(500);<br>for (int i = 0; i < 8; i++)<br>{<br>bitSet(leds, i);<br>updateShiftRegister();<br>delay(500);<br>}<br>updateShiftRegister()<br>digitalWrite(latchPin, LOW);<br>shiftOut(dataPin, clockPin, LSBFIRST, leds);<br>digitalWrite(latchPin, HIGH);
                for (int i = 0; i < 8; i++)<br>{<br><br><br><br>bitSet(leds, i);<br><br><br>updateShiftRegister();<br><br><br><br><br><br><br><br><br>digitalWrite(latchPin, LOW);<br><br>shiftOut(dataPin, clockPin, LSBFIRST, leds);<br><br><br><br>digitalWrite(latchPin, clockPin, LSBFIRST, leds);<br><br><br>digitalW
                {<br>bitSet(leds, i);<br>updateShiftRegister();<br>delay(500);<br>}<br>updateShiftRegister()<br>digitalWrite(latchPin, LOW);<br>shiftOut(dataPin, clockPin, LSBFIRST, leds);<br>digitalWrite(latchPin, HIGH);
  }
  /*
  delay(500);<br>
}<br>
yooid updateShiftRegister()<br>
{<br>
digitalWrite(latchPin, LOW);<br>
shiftOut(dataPin, clockPin, LSBFIRST, leds);<br>
digitalWrite(latchPin, HIGH);<br>
}<br>
The function 'updateShiftRegister', first of all sets the latchP
  <sup>}</sup><br>
ArdigitalWrite(latchPin, LOW);<br>
ArdigitalWrite(latchPin, CockPin, LSBFIRST, leds);<br>
digitalWrite(latchPin, HIGH);<br>
<sup>7*</sup><br>
The function 'updateShiftRegister', first of all sets the latchPin to low, then calls the<br>
Ardui
  poid updateShiftRegister()<br>
{<br>
digitalWrite(latchPin, LOW);<br>
shiftOut(dataPin, clockPin, LSBFIRST, leds);<br>
digitalWrite(latchPin, HIGH);<br>
}<br>
/*<br>
The function 'updateShiftRegister', first of all sets the latchPin to low, th
  Vold updatesnirtkegister()<br>
{<br>
digitalWrite(latchPin, LOW);<br>
shiftOut(dataPin, clockPin, LSBFIRST, leds);<br>
digitalWrite(latchPin, HIGH);<br>
/*<br>
The function 'updateShiftRegister', first of all sets the latchPin to low, then 
  digitalWrite(latchPin, LOW);<br>
shiftOut(dataPin, clockPin, LSBFIRST, leds);<br>
digitalWrite(latchPin, HIGH);<br>
The function 'updateShiftRegister', first of all sets the latchPin to low, then calls the<br>
Arduino function 'shiftO
 (LSB).
  simicoutidataPin, clockPin, ESBPINS1, leas),<br>digitalWrite(latchPin, HIGH);<br>\mu*<br>The function 'updateShiftRegister', first of all sets the latchPin to low, then calls the<br>Arduino function 'shiftOut' before putting the 'lat
  digital write<br>
(accident), High),<br>
(*<br>
The function 'updateShiftRegister', f<br>
Arduino function 'shiftOut' before pi<br>
parameters, the first two are the pin:<br>
The third parameter specifies which<br>
going to start with the righ
  If the function 'updateShiftRegister', first of all sets the latchPin to low, then calls the Arduino function 'shiftOut' before putting the 'latchPin' high again. This takes four parameters, the first two are the pins to u
  The function 'updateShiftRegister', first of all sets the latchPin to low, then calls the Harduino function 'shiftOut' before putting the 'latchPin' high again. This takes four parameters, the first two are the pins to use
  The function diplotes interesting the latter in the latter of the latter in to follow, their cans the parameter specifies which the function is the latter in its takes four parameters, the first two are the pins to use for
  Ariaumo function simitout before putting the parameters, the first two are the pins to use for<br>The third parameter specifies which end of the<br>going to start with the right most bit, which is r<br>(LSB).<br>The last parameter is 
  */
                                                                                         M<br>
\overline{M}<br>
\overline{M}<br>
\overline{M}<br>
\overline{M}<br>
\overline{M}<br>
\overline{M}<br>
\overline{M}<br>
\overline{M}<br>
\overline{M}<br>
\overline{M}<br>
\overline{M}<br>
\overline{M}<br>
\overline{M}<br>
\overline{M}<br>
\overline{M}<br>
\overline{M}<br>
\overline{M}<br>
\overline{M}<br>
\overline{M}<br>
\overline{M}<br>
\overline{M}<br>
\overline{M
```
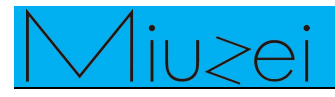

# $\star$  Example picture

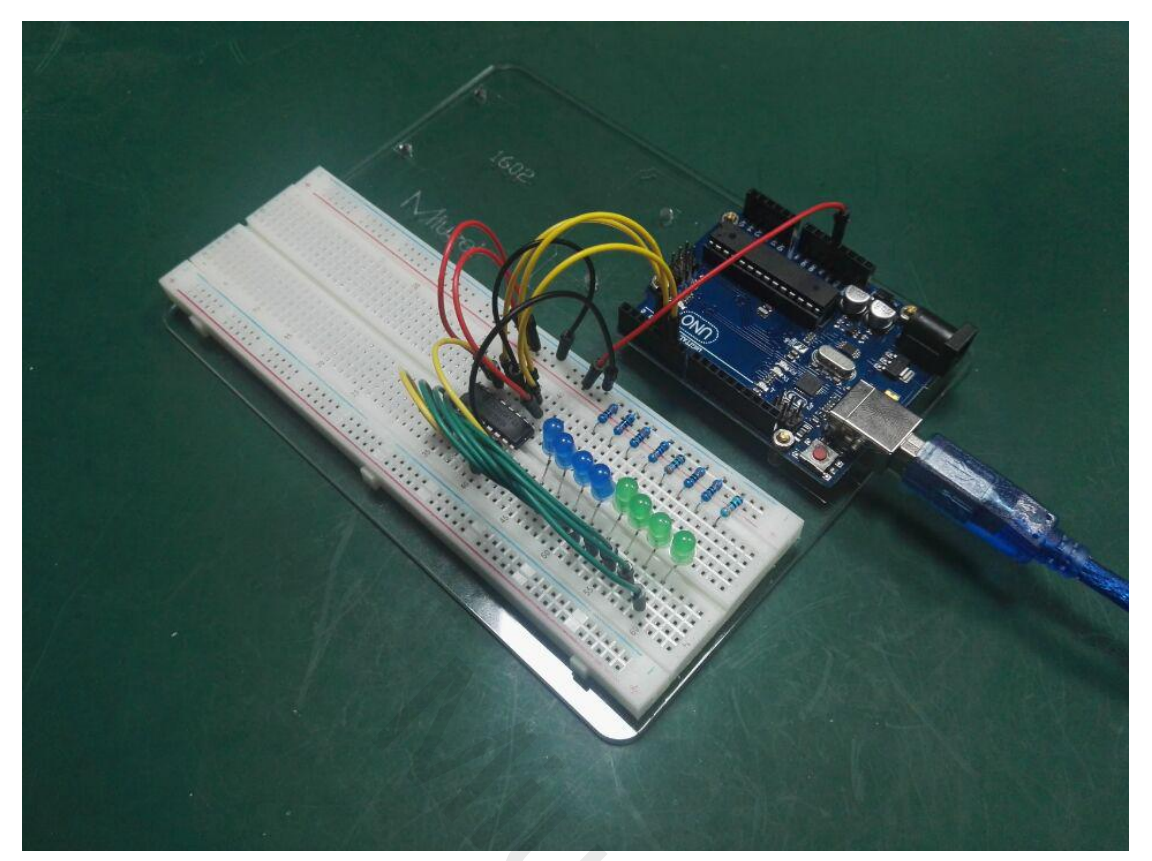

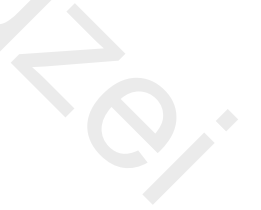

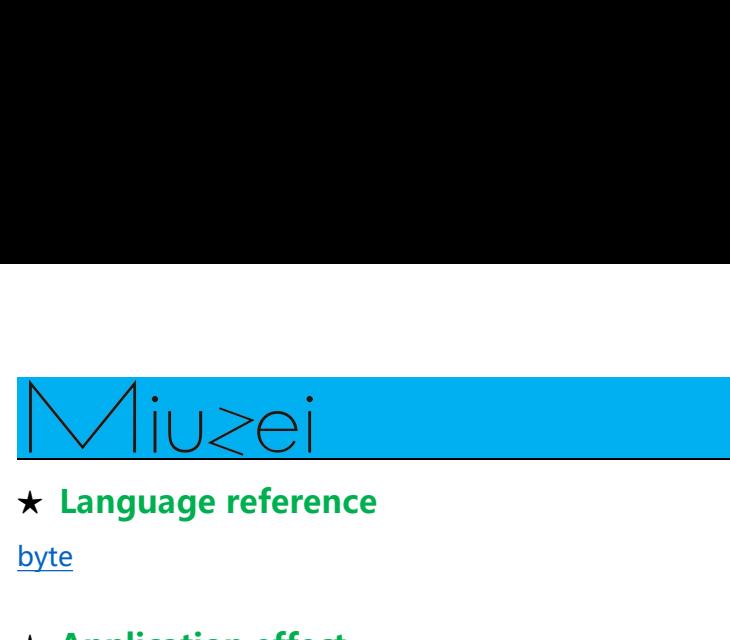

byte

★<br>★**Language reference**<br>byte<br>★ **Application effect**<br>3 LED ports can be used to control the eight IO.<br>You will see all the LEDs turn on or turn off regularly. →Language reference<br>
byte<br>
→ Application effect<br>
3 LED ports can be used to control the eight IO.<br>
You will see all the LEDs turn on or turn off regularly. Volvent Control and Supplication efference<br>
Volvent Control of Figure 2 and Supplication effect<br>
The LED ports can be used to control the eight IO.<br>
Nou will see all the LEDs turn on or turn off regularly.

<del>Articulary Contrains Control Multipletary Control Multipletary Control the eight<br>
Application effect<br>
Application effect<br>
How will see all the LEDs turn on or turn off<br>
About Miuzei:<br>
Miuzei found in 2011, which is a pro</del> Micropolity is a bead to control the eight IO.<br>
Miuzei see all the LEDs turn on or turn off regularly.<br>
About Miuzei:<br>
Miuzei found in 2011, which is a professional manufacturer and exporter that<br>
concerned with open-sourc s LED ports can be used to control the eight IO.<br>You will see all the LEDs turn on or turn off regularly.<br>Miuzei found in 2011 , which is a professional manufacturer and exporter that<br>concerned with open-source hardware re **About Miuzei:**<br>Miuzei found in 2011 , which is a professional manufacturer and exporter that<br>concerned with open-source hardware research & product development, We have<br>more than hundred engineers devote to developing ope About Miuzei:<br>
Miuzei found in 2011 , which is a professional<br>
concerned with open-source hardware researc<br>
more than hundred engineers devote to devel<br>
Raspberry pi ,3d printers , robots.<br>
Miuzei committed to make more cr **About Miuzei:**<br>Miuzei found in 2011 , which is a professional manufacturer and exporter that<br>concerned with open-source hardware research & product development, We have<br>more than hundred engineers devote to developing ope About Miuzei:<br>
Miuzei found in 2011 , which is a professional manufacturer and exporter that<br>
concerned with open-source hardware research & product development, We have<br>
more than hundred engineers devote to developing op **About Miuzei:**<br>Miuzei found in 2011, which is a professional manufacturer and exporter that<br>concerned with open-source hardware research & product development, We have<br>more than hundred engineers devote to developing open Miuzeifound in 2011, which is a professional manufacturer and exporter that<br>concerned with open-source hardware research & product development, We have<br>more than hundred engineers devote to developing open source hardware

whiletouring in 2011, which is a protessional manufacturer and exporter that<br>concerned with open-source hardware research & product development, We have<br>more than hundred engineers devote to developing open source hardwar reformed with open-source hardwate reformed with open-source hardwate reformed to Raspberry pi ,3d printers , robots.<br>Miuzei committed to make more creative<br>knowledge for enthusiasts worldwide. If<br>various mechanical parts https://www.facebook.com/miuzeipro Twitter: [https://twitter.com/miuzei\\_offical](https://twitter.com/miuzei_offical) robots.<br>
more creative open source prod<br>
worldwide. No matter what you<br>
ud electronic modules to turn you<br>
ce our new release products for F<br>
e contact with us by email: supportly<br>
<u>Initialized</u>